Warszawa, dnia 12 lipca 2021 r.

# Poz. 1272

## **OBWIESZCZENIE MINISTRA FINANSÓW, FUNDUSZY I POLITYKI REGIONALNEJ**1)

z dnia 21 czerwca 2021 r.

#### w sprawie ogłoszenia jednolitego tekstu rozporządzenia Ministra Finansów w sprawie trybu udostępniania danych  **INTRASTAT i EXTRASTAT oraz wysokości opłat za przetworzenie tych danych**

 1. Na podstawie art. 16 ust. 3 ustawy z dnia 20 lipca 2000 r. o ogłaszaniu aktów normatywnych i niektórych innych aktów prawnych (Dz. U. z 2019 r. poz. 1461) ogłasza się w załączniku do niniejszego obwieszczenia jednolity tekst rozpo- rządzenia Ministra Finansów z dnia 12 lutego 2018 r. w sprawie trybu udostępniania danych INTRASTAT i EXTRASTAT oraz wysokości opłat za przetworzenie tych danych (Dz. U. poz. 409), z uwzględnieniem zmiany wprowadzonej rozporzą- dzeniem Ministra Finansów z dnia 26 lutego 2020 r. zmieniającym rozporządzenie w sprawie trybu udostępniania danych INTRASTAT i EXTRASTAT oraz wysokości opłat za przetworzenie tych danych (Dz. U. poz. 313).

 2. Podany w załączniku do niniejszego obwieszczenia tekst jednolity rozporządzenia nie obejmuje § 2 rozporzą- dzenia Ministra Finansów z dnia 26 lutego 2020 r. zmieniającego rozporządzenie w sprawie trybu udostępniania danych INTRASTAT i EXTRASTAT oraz wysokości opłat za przetworzenie tych danych (Dz. U. poz. 313), który stanowi:

"§ 2. Rozporządzenie wchodzi w życie z dniem 1 marca 2020 r.".

Minister Finansów, Funduszy i Polityki Regionalnej: *T. Kościński* 

<sup>&</sup>lt;sup>1)</sup> Minister Finansów, Funduszy i Polityki Regionalnej kieruje działem administracji rządowej – finanse publiczne, na podstawie § 1 ust. 2 pkt 2 rozporządzenia Prezesa Rady Ministrów z dnia 6 października 2020 r. w sprawie szczegółowego zakresu działania Mini-stra Finansów, Funduszy i Polityki Regionalnej (Dz. U. poz. 1719).

 Załącznik do obwieszczenia Ministra Finansów, Funduszy i Polityki Regionalnej z dnia 21 czerwca 2021 r. (poz. 1272)

## **ROZPORZĄDZENIE MINISTRA FINANSÓW**1)

z dnia 12 lutego 2018 r.

#### **w sprawie trybu udostępniania danych INTRASTAT i EXTRASTAT oraz wysokości opłat za przetworzenie tych danych**

 Na podstawie art. 50 ust. 3 ustawy z dnia 16 listopada 2016 r. o Krajowej Administracji Skarbowej (Dz. U. z 2021 r. poz. 422, z późn. zm.2)) zarządza się, co następuje:

**§ 1.** Rozporządzenie określa:

- 1) tryb udostępniania danych uzyskanych w wyniku wykonywania zadań wynikających z przepisów prawa Unii Europej- skiej regulujących statystykę dotyczącą obrotu towarowego pomiędzy państwami członkowskimi Unii Europejskiej (INTRASTAT) oraz obrotu towarowego państw członkowskich Unii Europejskiej z pozostałymi państwami (EXTRASTAT), zwanych dalej "danymi";
- 2) wysokość opłaty za przetworzenie danych, o których udostępnienie występuje wnioskodawca, zwanej dalej "opłatą".

 **§ 2.** Dane udostępniane są przez Dyrektora Izby Administracji Skarbowej w Warszawie, zwanego dalej "jednostką udostępniającą dane".

§ 3. 1. Osoba występująca o udostępnienie danych, zwana dalej "wnioskodawcą", występuje do jednostki udostępniają-cej dane, składając w formie pisemnej lub elektronicznej wniosek, którego wzór określa załącznik do rozporządzenia.

2. Wniosek, o którym mowa w ust. 1, zawiera:

- 1) informacje dotyczące wnioskodawcy;
- 2) informacje dotyczące osoby wyznaczonej do kontaktów;
- 3) zakres wnioskowanych danych z określeniem:
	- a) zakresu zbiorów,
	- b) wyboru zakresu (towaru lub grupy towarowej),
	- c) wyboru poziomu agregacji,
	- d) częstotliwości generowania zbiorów (jednorazowo bądź cyklicznie),
	- e) sposobu przedstawienia danych w zbiorze wynikowym,
	- f) formatu zbioru wynikowego,
	- g) danych w zbiorze wynikowym wraz ze wskazaniem:
		- kolejności w tabeli wynikowej,
		- parametru i kolejności sortowania,
		- wyboru sposobu sortowania,
	- h) sposobu odbioru zbiorów,
	- i) informacji dodatkowych.

 3. Wniosek o cykliczne udostępnianie danych może dotyczyć maksymalnie okresu 12 miesięcy. Przez cykliczne udo- stępnianie danych rozumie się udostępnianie danych w okresach miesięcznych, kwartalnych, półrocznych lub innych wska-zanych przez wnioskodawcę.

 4. Ograniczenie okresu, którego może dotyczyć cykliczne udostępnianie danych, o którym mowa w ust. 3, nie dotyczy naczelnych organów administracji rządowej, centralnych organów administracji rządowej, agencji wykonawczych oraz Narodowego Banku Polskiego.

<sup>&</sup>lt;sup>1)</sup> Obecnie działem administracji rządowej – finanse publiczne kieruje Minister Finansów, Funduszy i Polityki Regionalnej, na podsta- wie § 1 ust. 2 pkt 2 rozporządzenia Prezesa Rady Ministrów z dnia 6 października 2020 r. w sprawie szczegółowego zakresu działa-nia Ministra Finansów, Funduszy i Polityki Regionalnej (Dz. U. poz. 1719).

 2) Zmiany tekstu jednolitego wymienionej ustawy zostały ogłoszone w Dz. U. z 2021 r. poz. 464, 694, 802, 815, 954, 1003 i 1005.

 **§ 4.** 1. Po otrzymaniu wniosku, o którym mowa w § 3 ust. 1, jednostka udostępniająca dane przekazuje wnioskodawcy, w formie pisemnej lub elektronicznej, informację o wysokości opłaty.

2. Informacja, o której mowa w ust. 1, zawiera:

1) wysokość opłaty z wyszczególnieniem kosztów:

- a) pracy merytorycznej,
- b) opłaty eksploatacyjnej systemu teleinformatycznego,
- c) materiałów eksploatacyjnych i ekspedycji;
- 2) wysokość opłaty za jeden cykl udostępniania danych w przypadku wniosku dotyczącego cyklicznego udostępniania danych o niezmiennym zakresie i okresie;
- 3) wskazanie zakresu udostępnianych danych w odniesieniu do zakresu wyszczególnionego we wniosku;

4) numer rachunku bankowego, na który należy wpłacić opłatę.

 3. Wnioskodawca wpłaca opłatę na rachunek bankowy, o którym mowa w ust. 2 pkt 4, w terminie 45 dni od dnia otrzy-mania informacji, o której mowa w ust. 1.

 4. W przypadku gdy wniosek dotyczy cyklicznego udostępniania danych o niezmiennym zakresie i okresie, wniosko-dawca dokonuje jednorazowej opłaty.

 **§ 5.**3) Do ustalenia wysokości opłaty ustala się jednostkową stałą kosztową w wysokości 1/160 kwoty przeciętnego mie- sięcznego wynagrodzenia w sektorze przedsiębiorstw bez wypłat nagród z zysku, ogłoszonego przez Prezesa Głównego Urzędu Statystycznego na podstawie art. 56 ust. 2 ustawy z dnia 29 sierpnia 1997 r. – Prawo bankowe (Dz. U. z 2020 r. poz. 1896, z późn. zm.<sup>4)</sup>).

**§ 6.** Opłatę ustala się według następującego wzoru:

$$
O = K \cdot (A + B + M)
$$

gdzie:

O – oznacza opłatę,

- K oznacza współczynnik wnioskodawcy, który jest równy:
	- 0 dla naczelnych organów administracji rządowej, centralnych organów administracji rządowej, agencji wyko-nawczych, ambasad Rzeczypospolitej Polskiej oraz Narodowego Banku Polskiego,
	- 1 dla pozostałych osób i jednostek,
- A oznacza wysokość opłaty za prace merytoryczne wyliczanej według wzoru:

 $A = 2 \cdot Ha \cdot Z + 10 \cdot Hb \cdot Z + 6 \cdot He \cdot Z$ 

gdzie:

Z – oznacza jednostkową stałą kosztową, o której mowa w § 5,

- Ha oznacza liczbę godzin przeznaczonych na wybór parametrów z gotowych modułów oprogramowania,
- Hb oznacza liczbę godzin przeznaczonych na opracowanie nowego programu,
- Hc oznacza liczbę godzin przeznaczonych na opracowanie dokumentacji merytorycznej i programowej,
- B oznacza wysokość opłaty eksploatacyjnej systemu teleinformatycznego wyliczanej według wzoru:

$$
B = 20 \cdot Hd \cdot Z + 2 \cdot He \cdot Z
$$

gdzie:

- Hd oznacza liczbę godzin przeznaczonych na generowanie podzbioru z bazy danych,
- He oznacza liczbę godzin przeznaczonych na przetwarzanie i przygotowanie danych wynikowych oraz utrwalanie pobranych danych,
- M oznacza koszty materiałów eksploatacyjnych użytych do utrwalenia przekazywanych danych wnioskodawcy i ich ekspedycji; doliczane są w przypadku, gdy ich wartość przekroczy 10 zł.

<sup>&</sup>lt;sup>3)</sup> W brzmieniu ustalonym przez § 1 rozporządzenia Ministra Finansów z dnia 26 lutego 2020 r. zmieniającego rozporządzenie w spra- wie trybu udostępniania danych INTRASTAT i EXTRASTAT oraz wysokości opłat za przetworzenie tych danych (Dz. U. poz. 313), które weszło w życie z dniem 1 marca 2020 r.

 4) Zmiany tekstu jednolitego wymienionej ustawy zostały ogłoszone w Dz. U. z 2020 r. 2320 i 2419 oraz z 2021 r. poz. 432, 680, 815 i 1177.

 **§ 7.** 1. Dane udostępniane są w terminie 30 dni od dnia wpływu opłaty na rachunek bankowy, o którym mowa w § 4 ust. 2 pkt 4.

 2. W szczególnie uzasadnionych przypadkach termin, o którym mowa w ust. 1, może ulec przedłużeniu. Przed upływem terminu, o którym mowa w ust. 1, jednostka udostępniająca dane powiadamia wnioskodawcę o przedłużeniu terminu udostępnienia danych.

 3. W przypadku, o którym mowa w § 4 ust. 4, terminy udostępniania danych jednostka udostępniająca dane ustala z wnioskodawcą.

 **§ 8.** Dane są udostępniane wnioskodawcy w formie pisemnej lub elektronicznej. Dane w formie elektronicznej przeka- zuje się na informatycznym nośniku danych lub przy użyciu systemów teleinformatycznych, o których mowa w art. 2 pkt 3 ustawy z dnia 18 lipca 2002 r. o świadczeniu usług drogą elektroniczną (Dz. U. z 2020 r. poz. 344).

**§ 9.** Do:

1) wniosków złożonych i nierozpatrzonych przed dniem wejścia w życie niniejszego rozporządzenia,

2) ustalenia wysokości opłaty za przetworzenie danych w przypadku wniosków, o których mowa w pkt 1

– stosuje się przepisy dotychczasowe.

**§ 10.** Rozporządzenie wchodzi w życie z dniem 1 marca 2018 r.5)

<sup>&</sup>lt;sup>5)</sup> Niniejsze rozporządzenie było poprzedzone rozporządzeniem Ministra Finansów z dnia 25 października 2011 r. w sprawie trybu udostępniania danych oraz wysokości opłat (Dz. U. poz. 1399 oraz z 2017 r. poz. 620), które utraciło moc z dniem wejścia w życie niniejszego rozporządzenia zgodnie z art. 256 pkt 3 ustawy z dnia 16 listopada 2016 r. – Przepisy wprowadzające ustawę o Krajowej Administracji Skarbowej (Dz. U. poz. 1948 i 2255 oraz z 2017 r. poz. 379, 1537, 1926 i 2409).

Załącznik do rozporządzenia Ministra Finansów zanączenia wyniego zapadzielo w przeporządzenia wynikach i regulatora z dnia 12 lutego 2018 r. OBROTU TOWAROWEGO POMIĘDZY PAŃSTWAMI CZŁONKOWSKIMI UNII EUROPEJSKIEJ (INTRASTAT)

> $U^{\prime 2}\acute{\Omega}$  $W<sub>L</sub>$ UN *WZÓR*

#### **I. Dane wnioskodawcy**

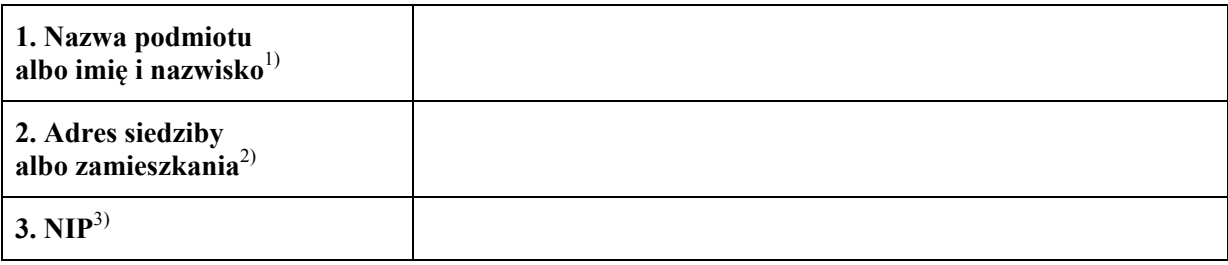

# **II. Dane osoby wyznaczonej do kontaktów**<sup>4</sup>)

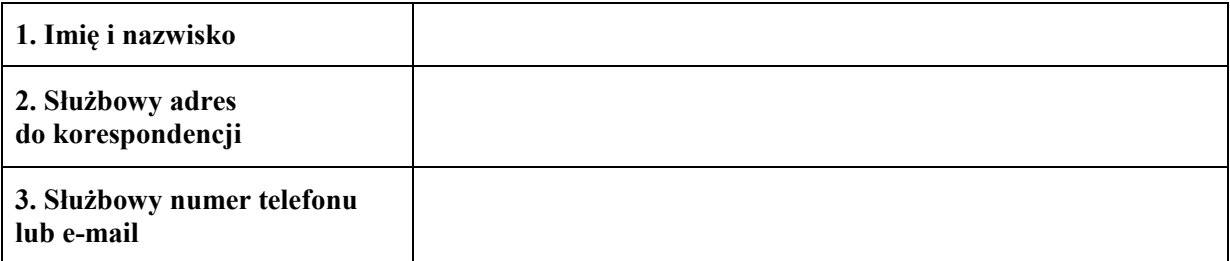

#### **III. Zakres danych**

 $\overline{a}$ 

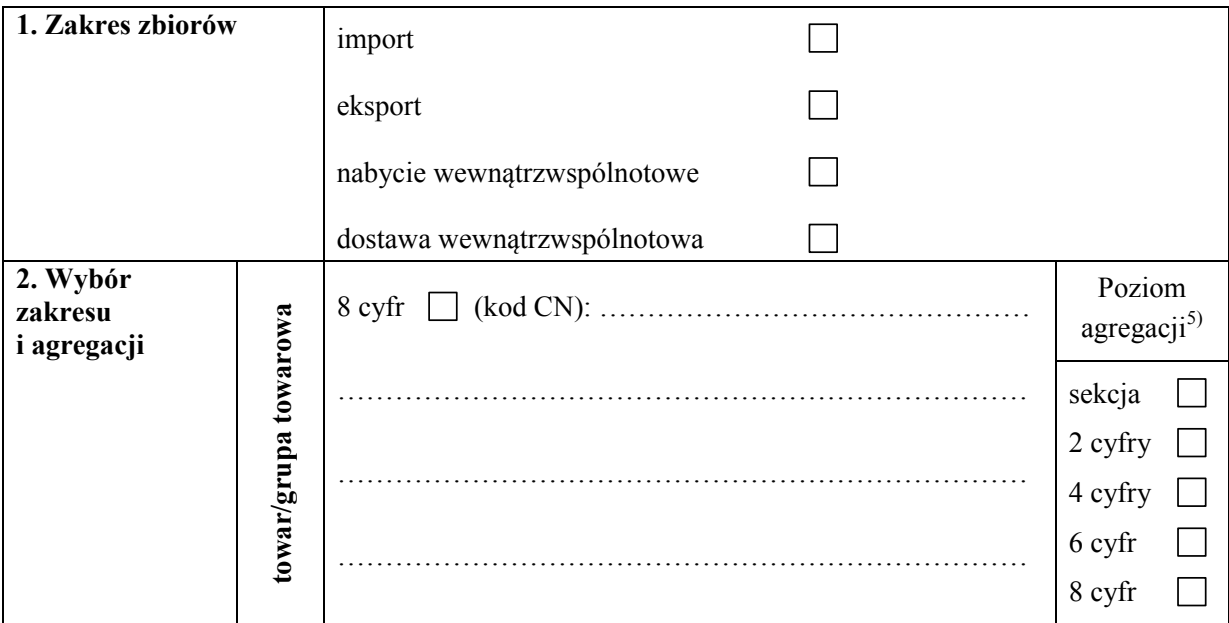

<sup>&</sup>lt;sup>1)</sup> W przypadku podmiotu prowadzącego działalność gospodarczą należy podać jego nazwę, a w przypadku osoby fizycznej – imię i nazwisko.

 $^{2)}$  W przypadku podmiotu prowadzącego działalność gospodarczą należy podać adres siedziby, a w przypadku osoby fizycznej – adres zamieszkania.

<sup>&</sup>lt;sup>3)</sup> Należy podać w przypadku podmiotu posiadającego NIP.

<sup>&</sup>lt;sup>3)</sup> Należy podać w przypadku podmiotu posiadającego NIP.<br><sup>4)</sup> Należy podać dane osoby, adres i numer telefonu lub adres poczty elektronicznej do osoby wyznaczonej do kontaktów w sprawie wniosku.

 5) Przez poziom agregacji należy rozumieć szczegółowość, z jaką będzie przekazany zbiór wynikowy, np. na poziomie 2 cyfr (działu).

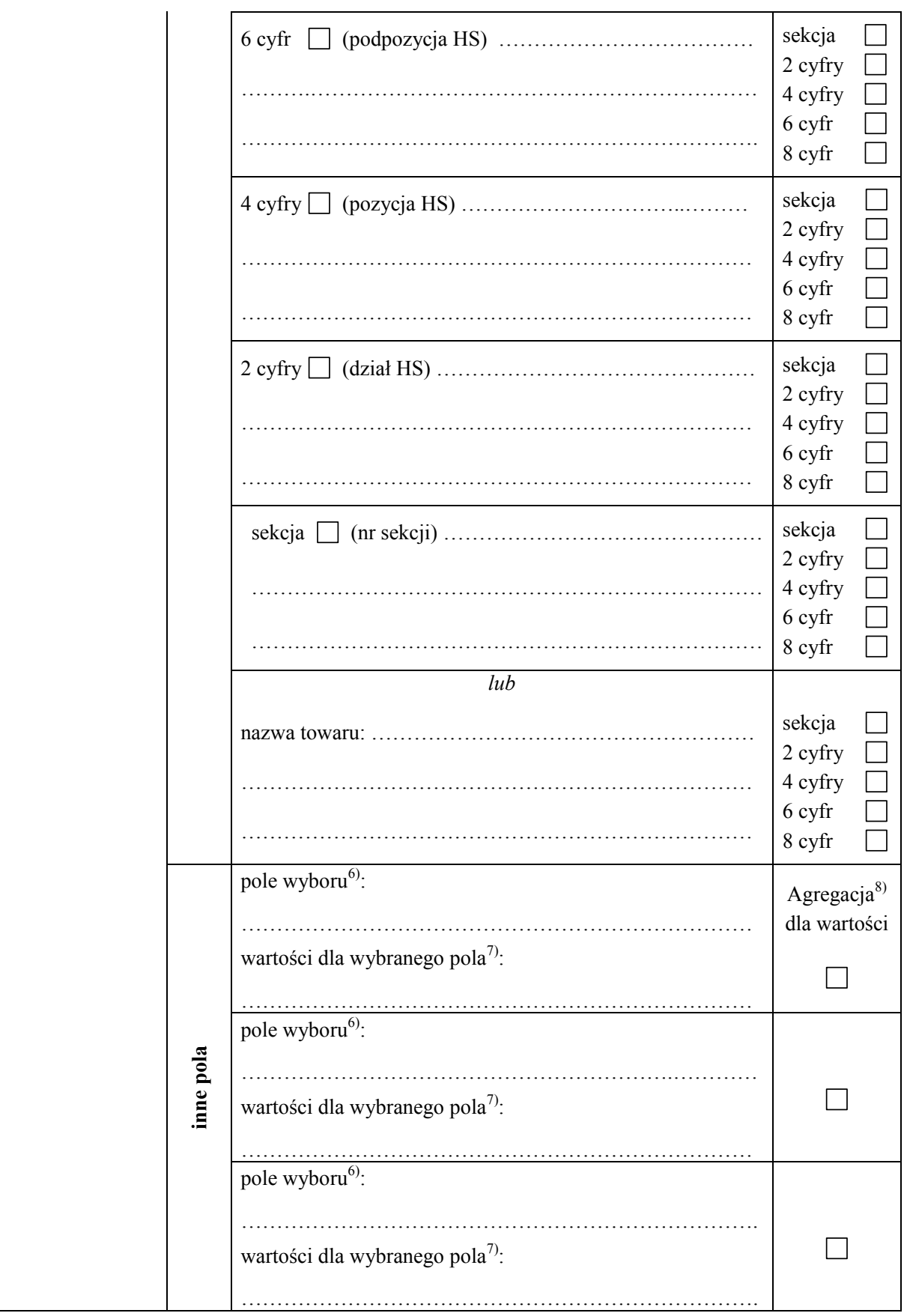

**<sup>.</sup>** <sup>6)</sup> Należy wpisać nazwę lub numer pola dokumentu SAD lub deklaracji statystycznej INTRASTAT, np. "Kraj pochodzenia".

 $^7$ ) Należy wpisać wartości dla wybranego pola wyboru, np. w przypadku wyboru pola "Kraj pochodzenia" należy wpisać kod lub

nazwę kraju, dla jakiego ma być generowany zbiór wynikowy, np. Rosja, Ukraina, Białoruś lub RU, UA, BY.<br><sup>8)</sup> Należy zaznaczyć kwadrat, aby otrzymać wyniki zsumowane dla tego pola.

**.** 

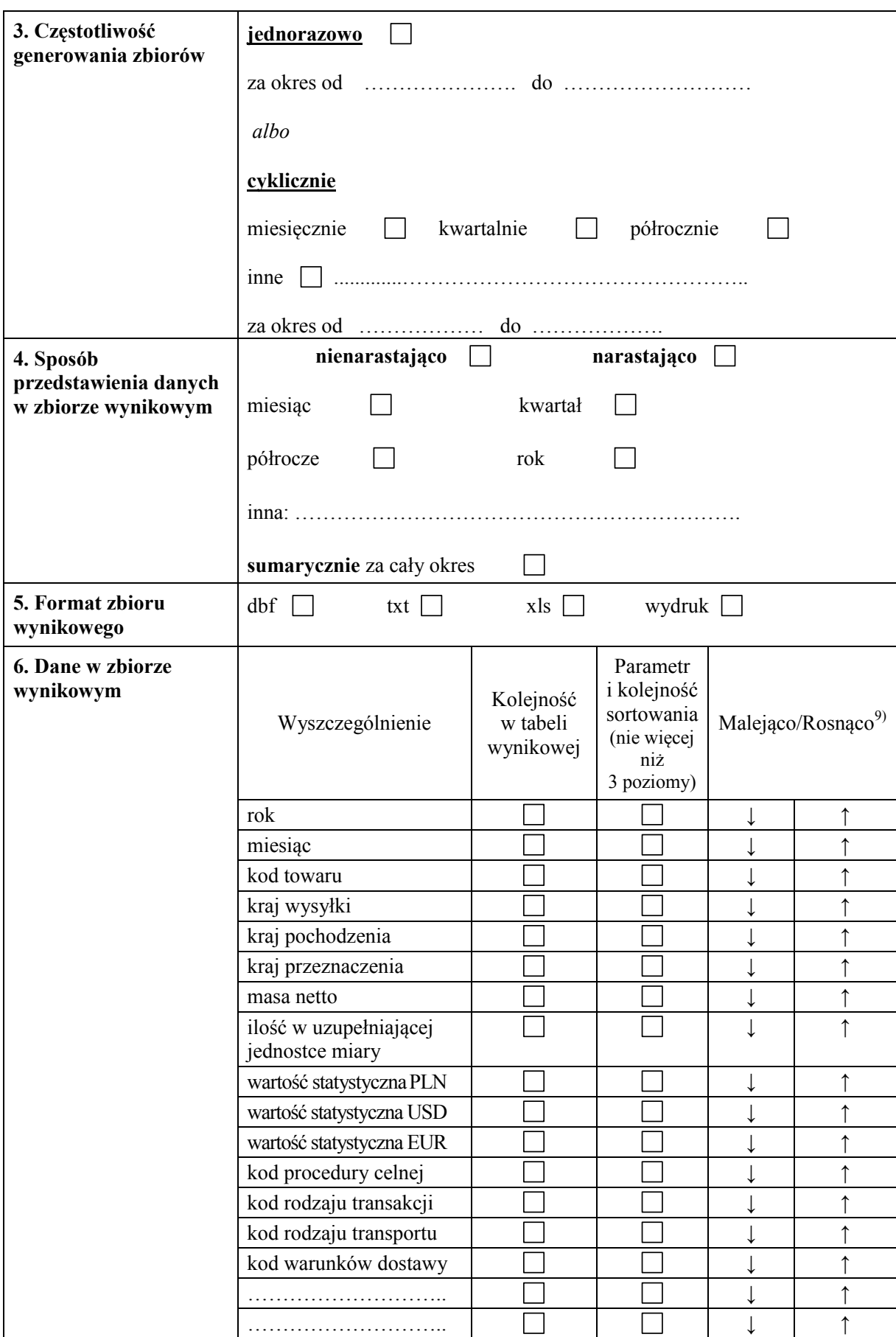

<sup>9</sup>) Należy przyjąć sposób sortowania według wybranego parametru. Sposób sortowania jest określany tylko dla wybranych parametrów, według których ma być dokonane sortowanie.

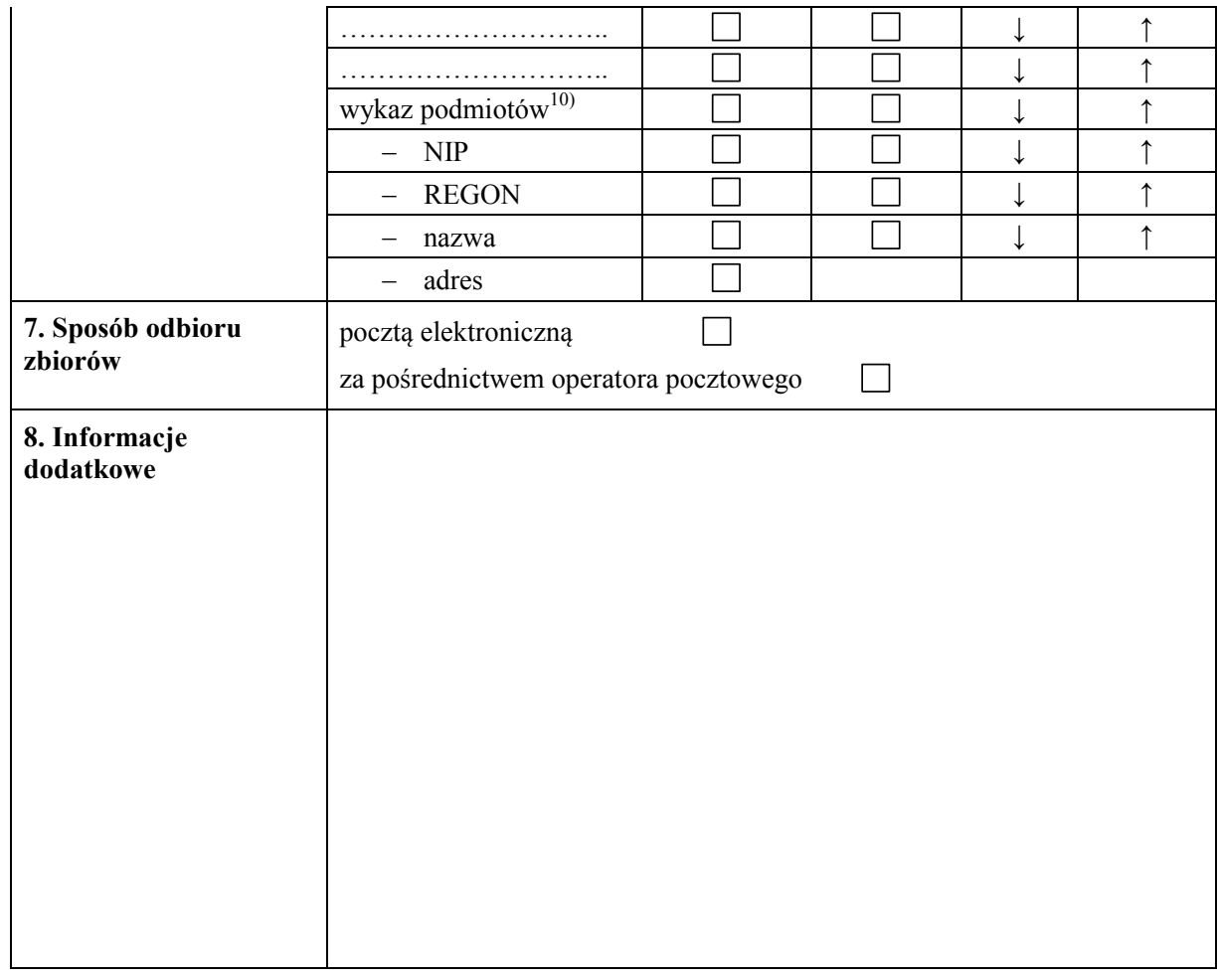

# **IV. Adnotacje jednostki udostępniającej dane**

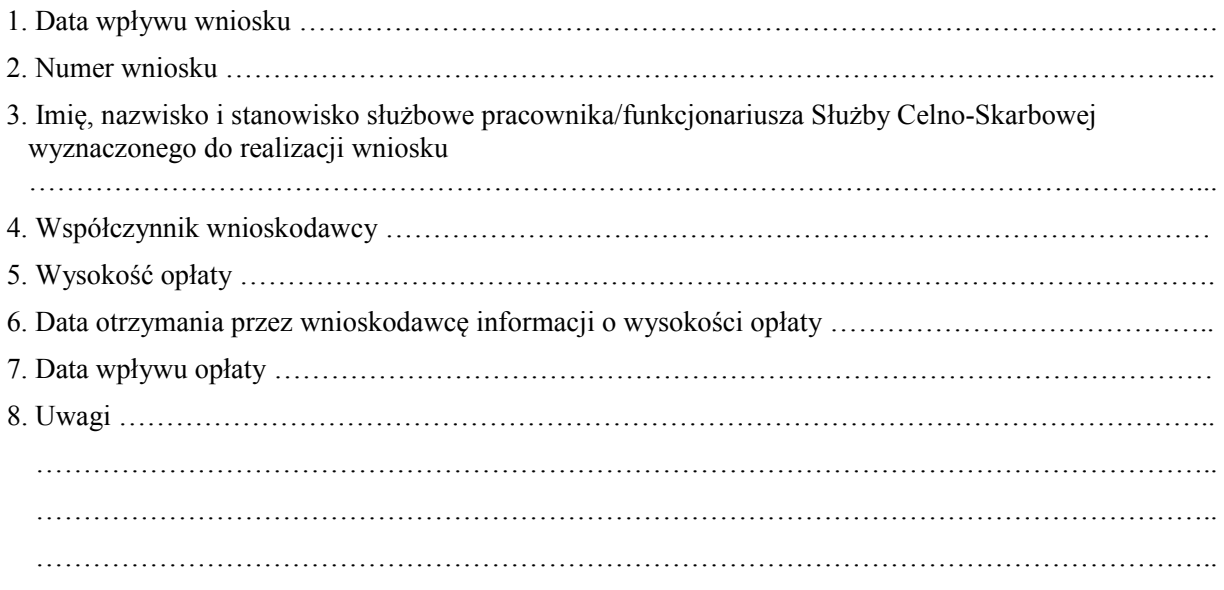

**<sup>.</sup>**  10) Jeżeli zbiór wynikowy ma zawierać wykaz podmiotów, należy wskazać, jakie dane mają być podane w przedmiotowym wykazie.

## **DODATKOWE OBJAŚNIENIA DO WYPEŁNIANIA WNIOSKU**

### **III. Zakres danych**

- Pkt 1: należy zaznaczyć właściwy kwadrat/kwadraty (przez postawienie znaku "X"). W przypadku wniosku o obrót towarowy pomiędzy państwami członkowskimi Unii Europejskiej oraz obrót towarowy państw członkowskich Unii Europejskiej z pozostałymi państwami należy zaznaczyć:
	- 1) import w przypadku przywozu towarów z terytorium innego niż terytorium Unii Europejskiej na terytorium Rzeczypospolitej Polskiej;
	- 2) eksport w przypadku wywozu towarów z terytorium Rzeczypospolitej Polskiej poza terytorium państw członkowskich Unii Europejskiej;
	- 3) nabycie wewnątrzwspólnotowe w przypadku przywozu towarów z terytorium państwa członkowskiego Unii Europejskiej, innego niż Rzeczpospolita Polska, na terytorium Rzeczypospolitej Polskiej;
	- 4) dostawa wewnątrzwspólnotowa w przypadku wywozu towarów z terytorium Rzeczypospolitej Polskiej na terytorium państwa członkowskiego Unii Europejskiej, innego niż Rzeczpospolita Polska.

Pkt 2: dla "towaru/grupy towarowej" należy:

- 1) zaznaczyć właściwy kwadrat/kwadraty (przez postawienie znaku "X") odpowiadający liczbie cyfr kodu CN, przez który wnioskujący wskazuje interesujący go towar (sekcja, 2 cyfry, 4 cyfry, 6 cyfr, 8 cyfr);
- 2) wpisać, w wolne miejsce obok dokonanego wyboru, właściwy numer/kod: sekcji, 2 cyfry działu, 4 cyfry pozycji, 6 cyfr podpozycji, 8 cyfr kodu CN;
- 3) wskazać poziom agregacji, przez zaznaczenie właściwego kwadratu (postawienie  $znaku, X"$

lub

- 1) podać nazwę towaru/nazwę grupy towarów, w najlepszy sposób opisując i charakteryzując towar, tak by umożliwić właściwe przypisanie kodu CN;
- 2) wskazać poziom agregacji, przez zaznaczenie właściwego kwadratu (postawienie znaku  $\overline{X}$ ").
- Pkt 2: dla "inne pola" należy:
	- 1) w miejscu "pole wyboru" wpisać nazwę pola, dla którego ma zostać ograniczony zakres danych (np. kraj pochodzenia, kod lub nazwę jednostki organizacyjnej, kod procedury celnej);
	- 2) w miejscu "wartości dla wybranego pola" wpisać listę wartości (np. dla wskazanego pola "kraj pochodzenia" należy wpisać nazwy krajów pochodzenia np. Chiny, Indie);
	- 3) w przypadku gdy w zbiorze wynikowym ma być podana sumaryczna wartość dla wskazanych "wartości dla wybranego pola", w kolumnie "Agregacia dla wartości" zaznaczyć kwadrat.
- Pkt 3: należy zaznaczyć właściwy kwadrat (przez postawienie znaku "X"). W przypadku wniosków o jednorazowe udostępnienie danych konieczne jest podanie okresu, jakiego udostępniane dane dotyczą.

 W przypadku wniosków o cykliczne udostępnianie danych należy wybrać wymagany cykl oraz podać okres, za jaki mają być udostępniane dane. Okres ten nie może być dłuższy niż 12 miesięcy.

- Pkt 4: wnioskodawca określa, czy dane mają być przedstawione dla wybranych okresów (nienarastająco), np. odrębnie za każdy miesiąc wnioskowanego okresu, czy też za okresu, czy też sumarycznie za cały wnioskowany okres; należy zaznaczyć właściwy kwadrat (przez postawienie znaku "X"), określając tym samym poziom agregacji dla dany okres (narastająco), np. za miesiąc, dwa miesiące, trzy miesiące wnioskowanego skali czasu (okres, jakiego mają dotyczyć zagregowane dane).
- Pkt 5: należy wybrać format zbioru wynikowego przez zaznaczenie właściwego kwadratu (postawienie znaku " $X$ ").
- Pkt 6: podać w rubryce "Dane w zbiorze wynikowym" cyfrę określającą kolejność kolumn w zbiorze. Jeżeli w zbiorze wynikowym ma się znaleźć pole niewyszczególnione w pkt 6 wniosku, należy je dopisać w wolnym miejscu wyszczególnienia. Można wskazać "Parametr i kolejność sortowania" (do trzech poziomów) przez wpisanie cyfr "1", "2", "3" w odpowiednie kwadraty. Wybierając "Parametr i kolejność sortowania", należy wskazać sposób sortowania (malejąco/rosnąco) przy każdym z wypełnionych kwadratów – "↓" malejąco, "↑" rosnąco przez obwiedzenie właściwej strzałki. Możliwe jest wskazanie "Parametru i kolejności sortowania" wraz ze sposobem sortowania dla kolumny, która nie została wybrana do tabeli wynikowej.